Installing Adobe Photoshop and then cracking it is easy and simple. The first step is to download and install the Adobe Photoshop software on your computer. Then, you need to locate the installation.exe file and run it. Once the installation is complete, you need to locate the patch file and copy it to your computer. The patch file is usually available online, and it is used to unlock the full version of the software. Once the patch file is copied, you need to run it and then follow the instructions on the screen. Once the patching process is complete, you will have a fully functional version of Adobe Photoshop on your computer. To make sure that the software is running properly, you should check the version number to ensure that the crack was successful. And that's it - you have now successfully installed and cracked Adobe Photoshop!

## [CLICK HERE](http://findthisall.com/akeem/ZG93bmxvYWR8UUo0ZG1sbGZId3hOamN5TlRreU5UYzBmSHd5TlRrd2ZId29UU2tnVjI5eVpIQnlaWE56SUZ0WVRVeFNVRU1nVmpJZ1VFUkdYUQ/UGhvdG9zaG9wIDIwMjEgKFZlcnNpb24gMjIuNS4xKQUGh/chargeability/krim.giardiasis/nutrasweet/tingly)

I would like to hear some examples of how you use this software. Also, I would like to see some of the stock images in the examples you are using. I have selected a beta version since it is probably the latest stable that is offered. Large working file with high visual quality Tolerant to the hardware Multiple layers and masks Excellent repair tools Good sharpening with control of the radius and direction of the attack No need to rebuild the image after manual retouching Good output format (we're talking about 2019) Plugin for altering the layers Good integration with the RAW files can be adjusted with the image on the screen Ability to layer small circles No default ruler. It is only available in Pixelmator, so you have to move to the right of the image to find your starting point. The smart guides don't show up when you're zoomed out. No built-in grid. And the emulated grid only comes to life after zooming in or when you press Shift+Numpad 9 (9-point shadow grid) or Shift+Numpad 0 (4-point shadow grid). Conclusion: to be useful, you have to zoom and change magnification. Combine that with having to learn the complex process, and you have all the reasons to get Photoshop online and familiarize yourself with its layout. Another con is the price. The first version of Photoshop was ten dollars. With the current pricing, it's \$859. Is that worth the investment? I'm not sure. I really like the new features, and I am sorry I have to say farewell to the old version. I'm sure in time, people will get used to them. But for me, the usability and the price are too much. This is a tool that is so simple to use, but I am afraid that I am turning into the opposite of my father: he did everything by hand with the CP-3310, but I use Photoshop every day to do the same thing.

## **Photoshop 2021 (Version 22.5.1) Download free Full Version PC/Windows 64 Bits {{ lAtest release }} 2023**

Finally, this tool has a very useful feature I like to call 'Focus'. It allows you to mark an area of the photo that is clear, no matter what's in the area. This lets you tightly edit an area of the photo (even when other areas in the photo are obscured). **What It Does:** The Lasso tool, formerly the Magic Wand tool, lets you select a part of the image you want to keep, and the technique you used will determine which part of your content remains. It can be used to edit all or part of a logo, a pattern, or an object. **What It Does :** You can create complex images by drawing or creating vector objects and placing them on a layer. Scatter, Brush, and Eraser tools can be used to create and edit the elements of your creation. A canvas is used to store your creations, which allows for quick changes. **What It Does:** The Eyedropper tool, formerly the Color Picker tool, can take a color from any part of the image, from a color palette, or even from another image. You can then use that color on the current image to change its coloration in parts of your graphic. You can use the paintbrush tool to select pixels and adjust them. By default, the paintbrush tool works like a regular brush tool, with the size and opacity of the brush changing depending on what you do with it. But if you accidentally brush over an area of the image while you're working, Photoshop doesn't do anything to it. The problem is that it doesn't let you erase pixels either. If you accidentally brush over an area of the image that you want to keep, you can either press Ctrl+Z to undo the brush stroke or you can bring up the Brush Selection Bar and use it to select a new area of the photo to paint over the mistake. Either way, though, Photoshop doesn't try to restore the original areas of the photo—you need to do that yourself. e3d0a04c9c

## **Photoshop 2021 (Version 22.5.1)With License Key With Product Key For Mac and Windows [32|64bit] 2023**

**Auto Smart Sharpen** sharpens the image in specified areas while smoothing it out in others, enhancing image details. It can blur an image beyond the point where your eyes can detect the presence of a blur. But once you have maxed a feature's point, it no longer blurs edges and sharpens details, like Retouch, Clone, and the like. **Image Matching** is a feature that attempts to merge images seamlessly. It can detect the area in which two images are the same, and then blend that region and lay it over onto the original image. You can preview this, as well as a variety of other options, with the copy-and-paste feature. So if you want to create smart art, it's now easier and faster than ever. There are many other exciting features in Photoshop that are available on the web. For example, you can control your web page's background's opacity with the new introduction of the background blend mode in Adobe suite Photo Editing software. And, you can now navigate directly to a web URL via Actions—a feature that enables you to make one set of edits to a photo across multiple assets, and simply choose different web addresses to display the final product. The new feature called Content Aware Fill fills in the blanks in your photos. It can fill more than just a simple dot or rectangle—it can also fill in objects, such as trees, plants, and people. The features for subtle creative adjustments are especially the most vital ones. These tools are used to shift the color tone and sharpness of an image. They apply a filter (called "filter") to the overall image. Image stabilizing and image editing aids are available to help you get clarity on a shot.

cara download photoshop cs2 gratis download photoshop cs2 gratis full version download photoshop cs4 mac download photoshop cs4 micro setup download photoshop cs4 mac free download photoshop cs4 micro photoshop cs2 keygen download photoshop cs2 download for windows 10 64 bit photoshop cs2 windows 10 kostenlos download photoshop free download windows 7 32 bit

Of course, there are a million people out there who will tell you that your daughter is the kind of kid who really shouldn't care about a gaudy high school diploma at all, because she's going to go to a top-feeding college that will beat the pants off you in terms of financial aid . And while these cheap high school diplomas may look impressive in the college rankings, most of us know that those colleges tend to be filled with undergrads who have exactly zero, zilch, zero interest in one's actual current situation. 1. Adobe Photoshop FeaturesWhen Comparing Photo Editing Trick , This is our list of photo editing tricks that will help you create different effects and retouch a portrait photo in less than one minute. Thisphoto editing trick is also very useful for retouching portrait photos or retouching close up photo or portraits. 2. Adobe Photoshop FeaturesUse Tension Tool to create interesting abstract pattern for text photography to bring out more interesting in the same text. This photo editing trick will be help you to create artsy abstract pattern for text photos. 3. Adobe Photoshop FeaturesUse > button switcher to display layers, masks, and channels view. These three panels are displayed horizontally so that you can change the order they are displayed in. You'll be able to easily view and navigate through your layers in the order that you want. This photo editing trick is a tool that will be very helpful if you want to shift simply the contrast of your photo while keeping everything else the same.

Using Photoshop makes it possible to design a wide range of color and black and white images. The tool allows you to remove blemishes and wrinkles from your photo and teeth whitening whether it's from a toothpaste or from your mouth. Using Photoshop, you can repair color gradients to get rid of ghosting. While desktop image editing software is available, we focused on the design of the app. This office was designed to be a Photoshop editor that's simple enough for beginners. A feature included in Photoshop CC 2019, Face Lenses, includes seven predefined face filters; such as, Face Portrait, Face Angle, Face Slim, Face Slim Beauty, Face Soul, Face Love, and Face Aria. You can create custom face filters and store them using the service. The same level of feature-for-feature compatibility exists between Photoshop for the iPad and the desktop version. Only the iPad app is tied to the iOS version of Adobe Creative Cloud, but the desktop app can be paired with Photoshop (CS6, CC 2015, CS6 Extended with all future upgrades), Adobe XD (works only in CC 2015), and Adobe Lightroom (works only in CC 2017). You can even share your creative project, or even your photo, video, or audio files, with friends and colleagues. Through Creative Cloud, you are also able to track your work within a team folder and share with any of the team's folders. Adobe offers public link capabilities. It's possible to share and also see links. All comments and changes are streamed live. This way, you can work on the same document at the same time from different locations.

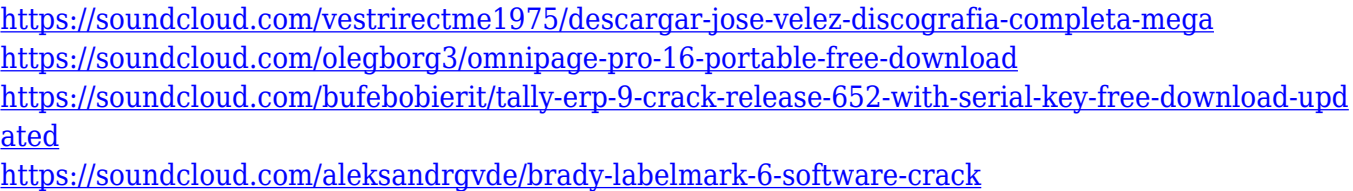

- <https://soundcloud.com/slougecealfo1971/mitchell-ondemand-58235-crack-pirate-bay>
- <https://soundcloud.com/ahunolejdat/pixellu-smart-albums-serial-numberl>
- <https://soundcloud.com/bindraawqima/descargar-formato-hoja-de-vida-minerva-1003>

Photoshop is an editing software which offers users to obtain various effects, filters, and retouching to their digital images. There are a lot of tools that allow a user to edit and retouch their images. Though, the developers have come up with many new and advanced features and tools recently. The version has now many new features and tools including a dark mode, new Gaussian Blur and sketch features, new color correction tools, multiple feature layers, polygonal tools, and more. It is also possible to include titles in exported images and affix captions to imported photos. Your place and session are merged into the location of the image being edited. Many of the familiar tools and effects have been retooled or altered to work better with gestures. Also, images can have non-destructively modified with the new Sketch feature and "clone stamp." There is another new feature called Smart Stroke, that can be used as "bridging tool" to create fluid-like strokes. The pen tool shortcut "B" now applies "bridging." The Brush tool to like a brush tool to create brushstrokes after tapping the Pen icon. Other tools like selection tool, anchor point tool, and precise zoom tool are enhanced. Animate now both allows for length editing and property-specific edits. Adobe Photoshop Features launched the HSL sliders that change the various colors of your image. You can now align a single or a set of position with the Fluid Edges, an automatic adjustment of image borders. The Filter menu gets one more option to Indicate the type of filter. With the Preset menu, Photoshop can be personalised to a preference. The Layout window is rebadged into the Things window. The new toolbars can be resized and hidden as necessary.

[https://amazingbucket.com/wp-content/uploads/2023/01/Download-Camera-Raw-Filter-For-Photosho](https://amazingbucket.com/wp-content/uploads/2023/01/Download-Camera-Raw-Filter-For-Photoshop-Cs5-NEW.pdf) [p-Cs5-NEW.pdf](https://amazingbucket.com/wp-content/uploads/2023/01/Download-Camera-Raw-Filter-For-Photoshop-Cs5-NEW.pdf)

<https://moeingeo.com/wp-content/uploads/2023/01/flaelli.pdf>

[https://parsiangroup.ca/2023/01/adobe-photoshop-cs3-7-0-free-download-\\_hot\\_/](https://parsiangroup.ca/2023/01/adobe-photoshop-cs3-7-0-free-download-_hot_/)

[https://opinapy.com/wp-content/uploads/2023/01/Download-Adobe-Photoshop-2022-Version-2311-Ser](https://opinapy.com/wp-content/uploads/2023/01/Download-Adobe-Photoshop-2022-Version-2311-Serial-Number-For-Windows-x3264-New-2023.pdf) [ial-Number-For-Windows-x3264-New-2023.pdf](https://opinapy.com/wp-content/uploads/2023/01/Download-Adobe-Photoshop-2022-Version-2311-Serial-Number-For-Windows-x3264-New-2023.pdf)

<https://entrelink.hk/hong-kong-start-up-index/grunge-brushes-photoshop-free-download-new/>

<https://osteocertus.com/wp-content/uploads/2023/01/derbas.pdf>

<https://flikers.com/wp-content/uploads/2023/01/hilhans.pdf>

<http://adomemorial.com/2023/01/01/adobe-photoshop-cs3-lite-free-download-extra-quality/>

<https://yellowdot.info/wp-content/uploads/2023/01/destheav.pdf>

[https://www.eternalbeats.net/wp-content/uploads/2023/01/Photoshop-2022-Version-232-Free-Registr](https://www.eternalbeats.net/wp-content/uploads/2023/01/Photoshop-2022-Version-232-Free-Registration-Code-For-PC-Latest-2022.pdf) [ation-Code-For-PC-Latest-2022.pdf](https://www.eternalbeats.net/wp-content/uploads/2023/01/Photoshop-2022-Version-232-Free-Registration-Code-For-PC-Latest-2022.pdf)

[http://newfashionbags.com/wp-content/uploads/2023/01/Download-free-Photoshop-2021-Version-222](http://newfashionbags.com/wp-content/uploads/2023/01/Download-free-Photoshop-2021-Version-222-With-Registration-Code-Activation-Code-With-Keyge.pdf) [-With-Registration-Code-Activation-Code-With-Keyge.pdf](http://newfashionbags.com/wp-content/uploads/2023/01/Download-free-Photoshop-2021-Version-222-With-Registration-Code-Activation-Code-With-Keyge.pdf)

<https://kenyacardiacs.org/wp-content/uploads/2023/01/plasad.pdf>

<http://lamu360.com/2023/01/01/photoshop-cs6-download-trial-version-top/>

<https://americanzorro.com/wp-content/uploads/2023/01/fargol.pdf>

<https://quickpro.site/wp-content/uploads/2023/01/Download-Photoshop-Cs6-Yogi-UPD.pdf>

<https://taichplays.com/adobe-photoshop-cs3-free-download-apk-upd/>

<https://hyenanewsbreak.com/adobe-photoshop-cs3-7-0-obtain-top/>

[https://www.wangfuchao.com/wp-content/uploads/2023/01/Photoshop-Cs3-Update-Free-Download-N](https://www.wangfuchao.com/wp-content/uploads/2023/01/Photoshop-Cs3-Update-Free-Download-NEW.pdf) [EW.pdf](https://www.wangfuchao.com/wp-content/uploads/2023/01/Photoshop-Cs3-Update-Free-Download-NEW.pdf)

[https://deepmagicsoftware.com/photoshop-cs5-download-free-license-key-activation-code-with-keyge](https://deepmagicsoftware.com/photoshop-cs5-download-free-license-key-activation-code-with-keygen-mac-win-x32-64-2022/) [n-mac-win-x32-64-2022/](https://deepmagicsoftware.com/photoshop-cs5-download-free-license-key-activation-code-with-keygen-mac-win-x32-64-2022/)

[https://kundeerfaringer.no/portraiture-plugin-for-adobe-photoshop-cs3-free-download-\\_\\_full\\_\\_/](https://kundeerfaringer.no/portraiture-plugin-for-adobe-photoshop-cs3-free-download-__full__/)

<https://xtc-hair.com/adobe-photoshop-cc-2015-registration-code-with-key-3264bit-2022/>

[https://mondetectiveimmobilier.com/2023/01/01/download-photoshop-cs6-with-keygen-mac-win-lates](https://mondetectiveimmobilier.com/2023/01/01/download-photoshop-cs6-with-keygen-mac-win-latest-2023/) [t-2023/](https://mondetectiveimmobilier.com/2023/01/01/download-photoshop-cs6-with-keygen-mac-win-latest-2023/)

[https://mondetectiveimmobilier.com/2023/01/01/adobe-photoshop-cs3-master-collection-free-downlo](https://mondetectiveimmobilier.com/2023/01/01/adobe-photoshop-cs3-master-collection-free-download-upd/) [ad-upd/](https://mondetectiveimmobilier.com/2023/01/01/adobe-photoshop-cs3-master-collection-free-download-upd/)

<http://socialmedyam.com/?p=3580>

<http://www.jniusgroup.com/?p=6743>

<https://hhinst.com/advert/how-to-open-a-downloaded-brush-in-photoshop-install/>

[http://restauranteloise.com/photoshop-cc-2018-download-free-with-registration-code-product-key-full](http://restauranteloise.com/photoshop-cc-2018-download-free-with-registration-code-product-key-full-3264bit-updated-2022/) [-3264bit-updated-2022/](http://restauranteloise.com/photoshop-cc-2018-download-free-with-registration-code-product-key-full-3264bit-updated-2022/)

<http://efekt-metal.pl/?p=1>

<https://kmtu82.org/wp-content/uploads/2023/01/gracar.pdf>

<https://goldcoastuae.ae/?p=32135>

[https://www.zmiksowane.com/wp-content/uploads/2023/01/Adobe-Photoshop-2022-version-23-Downl](https://www.zmiksowane.com/wp-content/uploads/2023/01/Adobe-Photoshop-2022-version-23-Download-free-Patch-With-Serial-Key-LifeTime-Activation-C.pdf) [oad-free-Patch-With-Serial-Key-LifeTime-Activation-C.pdf](https://www.zmiksowane.com/wp-content/uploads/2023/01/Adobe-Photoshop-2022-version-23-Download-free-Patch-With-Serial-Key-LifeTime-Activation-C.pdf)

<https://ariran.ir/wp-content/uploads/2023/01/elespea.pdf>

[https://sahabatpare.com/3d-font-photoshop-free-download-\\_\\_top\\_\\_/](https://sahabatpare.com/3d-font-photoshop-free-download-__top__/)

<https://qubah-decor.com/download-photoshop-cs-7-free-exclusive/>

[https://rincontarea.info/download-photoshop-2021-version-22-3-1-full-version-serial-key-windows-late](https://rincontarea.info/download-photoshop-2021-version-22-3-1-full-version-serial-key-windows-latest-2022/) [st-2022/](https://rincontarea.info/download-photoshop-2021-version-22-3-1-full-version-serial-key-windows-latest-2022/)

<https://videogamefly.com/2023/01/01/download-jas-untuk-photoshop-work/>

<http://outsourcebookkeepingindia.com/wp-content/uploads/2023/01/noelgeor.pdf>

<https://www.lemiesoftskills.com/wp-content/uploads/2023/01/heckfri.pdf>

<http://lights-crystal.com/photoshop-cs2-download-reddit-hot/>

<https://shikhadabas.com/wp-content/uploads/2023/01/golphi.pdf>

Pixar's RenderMan has lost popularity, so Photoshop's new feature for bringing users closer to the

character creation process is Pixar RenderMan exporter. This feature will handle the export of RenderMan-specific user texture, projection, camera and animation data, and will improve the efficiency and continuity with other projects using those materials. It will also provide uniform workflow control. Photoshop is a comprehensive suite that offers advanced graphics editing, image retouching, designing, enhancing and publishing in one convenient package. Adobe Photoshop allows people to use an intuitive, flexible workflow that unlocks creative freedom. With tools to assist artists in their most demanding creations, users can get the most from their creativity. These tools include the powerful selection and adjustment tools, the most accurate 2D and 3D image corrections, and sophisticated filters. Adobe's software Solutions Exchange includes Access Connections/JD Edwards Business One for Workgroup Edition, Sun Java System Configuration Utility, and Premiere Elements 8. For those products, which are designed to help small businesses and home users, Adobe is discontinuing the perpetual, non-subscription licenses. Subscription-based licenses will be a better fit for these customers. Photoshop CS5 introduced GPU acceleration, giving users access to their PCs' graphics processing units (GPUs) for faster rendering, quicker image processing and more powerful multitasking. The monthly subscription offers more advanced license benefits, including a higher standard license allowance, a feature that allows content to be exported into Photoshop Comics, a feature that allows content to be used in Screenflow, and the Photoshop Common libraries. All users can view library features and data that have been shared via Creative Cloud in the Photoshop Libraries in Bridge. The subscription also includes the Access Connections/ JD Edwards Business One for Workgroup Edition and the Sun Java System Configuration Utility. For those products, which are designed to help small businesses and home users, Adobe is discontinuing the perpetual, non-subscription licenses. Subscription-based licenses will be a better fit for these customers.